# **Aculab IP telephony API guide**

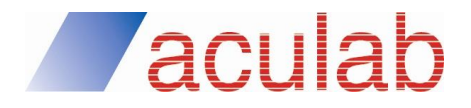

**MAN1782 Revision 6.7.2**

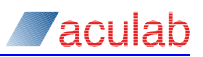

## **PROPRIETARY INFORMATION**

The information contained in this document is the property of Aculab plc and may be the subject of patents pending or granted, and must not be copied or disclosed without prior written permission. It should not be used for commercial purposes without prior agreement in writing.

All trademarks recognised and acknowledged.

Aculab plc endeavours to ensure that the information in this document is correct and fairly stated but does not accept liability for any error or omission.

The development of Aculab's products and services is continuous and published information may not be up to date. It is important to check the current position with Aculab plc.

Copyright © Aculab plc. 2004-2015 all rights reserved.

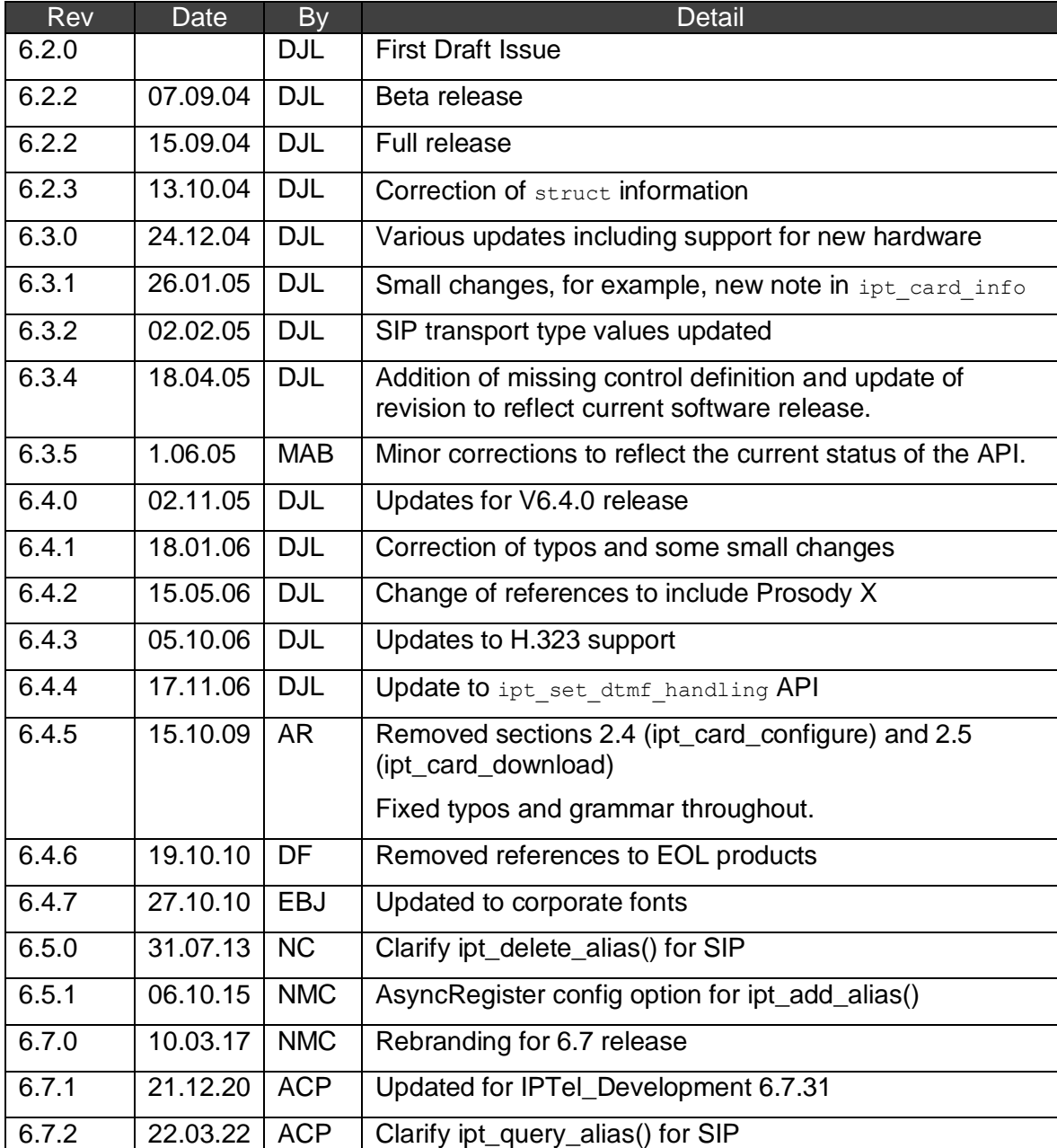

## **Document Revision**

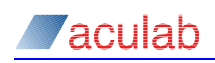

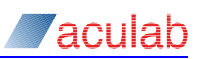

## **CONTENTS**

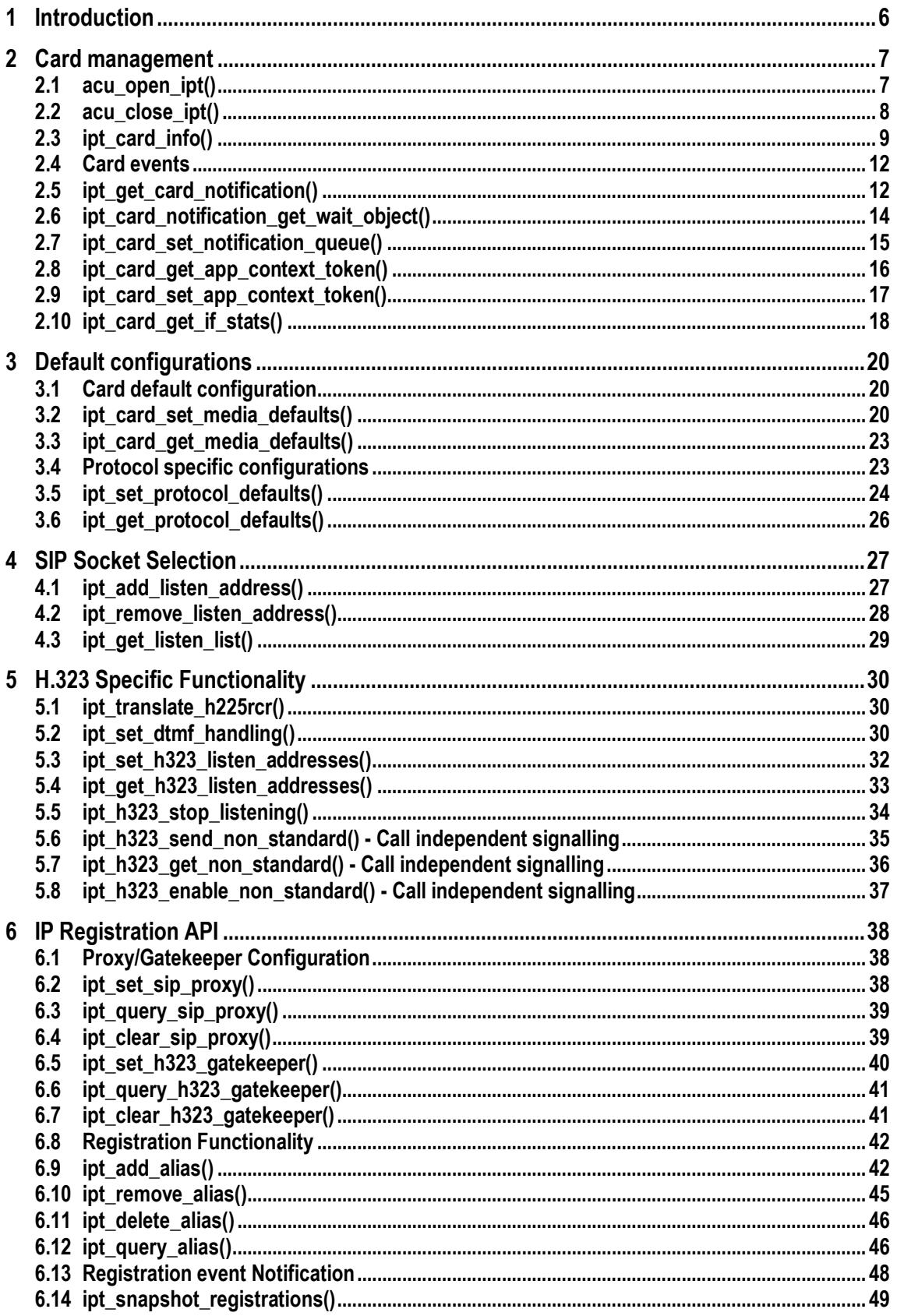

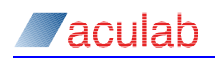

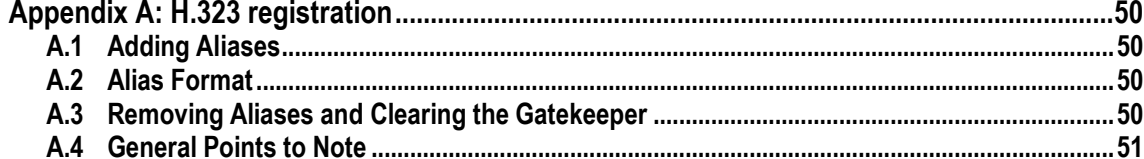

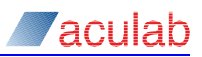

## **1 Introduction**

This document details the API functions required for Prosody X cards. It includes addressing, configuration and registration parameter information for both SIP and H.323 protocols.

You only need to use the API calls in this guide when you want to change media or protocol settings, add/remove SIP sockets or register with an H.323 gatekeeper or SIP server etc.

When you do use API calls in this guide, you will need to include the following header:

#include "iptel\_lib.h"

On Windows the following library should be used:

iptel\_lib.lib

On Linux and Solaris this library should be used:

libacu\_ipt.so

**NOTE**

**For further details of IP telephony call control functions, refer to the V6 call control API guide.**

## **2 Card management**

This section describes the API functions used to manage the ProsodyX cards.

## **2.1 acu\_open\_ipt()**

Used to open an ProsodyX card when using the Aculab IP Telephony API. To use IP Telephony call control protocols with the Aculab Call API, acu open call should be used as normal.

## **Synopsis**

```
ACU_ERR acu_open_ipt(ACU_OPEN_IPTEL_PARMS* openp);
```
typedef struct { ACU\_ULONG *size*;

```
ACU<sup>C</sup>ARD_ID card_id; /* IN */
} ACU_OPEN_IPTEL_PARMS;
```
## **Input parameters**

acu\_open\_ipt() takes a pointer, openp, to a structure, ACU\_OPEN\_IPTEL\_PARMS. The structure must be initialised before invoking the function.

## *card\_id*

This must be a card\_id returned by acu\_open\_card(). Cards that may be opened for IP Telephony will have the resource type ACU\_RESOURCE\_IP\_TELEPHONY.

## **Return values**

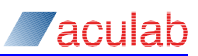

## **2.2 acu\_close\_ipt()**

Used by an application to close the IP Telephony API for a given ProsodyX card.

**NOTE**

**Do not rely on this function to clean up resources that an application has neglected to release.**

## **Synopsis**

```
ACU_ERR acu_close_ipt(ACU_CLOSE_IPTEL_PARMS* closep);
```

```
typedef struct 
{
  ACU_ULONG size;
 ACU<sup>T</sup>CARD_ID card_id; /* IN */
} ACU_CLOSE_IPTEL_PARMS;
```
## **Input parameters**

acu close ipt() takes a pointer, closep, to a structure, ACU CLOSE IPTEL PARMS. The structure must be initialised before invoking the function.

## *card\_id*

This must be a card id returned by acu open card() that has previously been opened for IP Telephony with acu open ipt().

## **Return values**

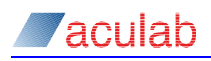

## **2.3 ipt\_card\_info()**

Provides information about the status of the ProsodyX card.

**NOTE**

**When the card is not fully in service, some of the information may not be available. The available information will depend on the release of the software, the type of card in use and the reasons why the card is not in service.**

## **Synopsis**

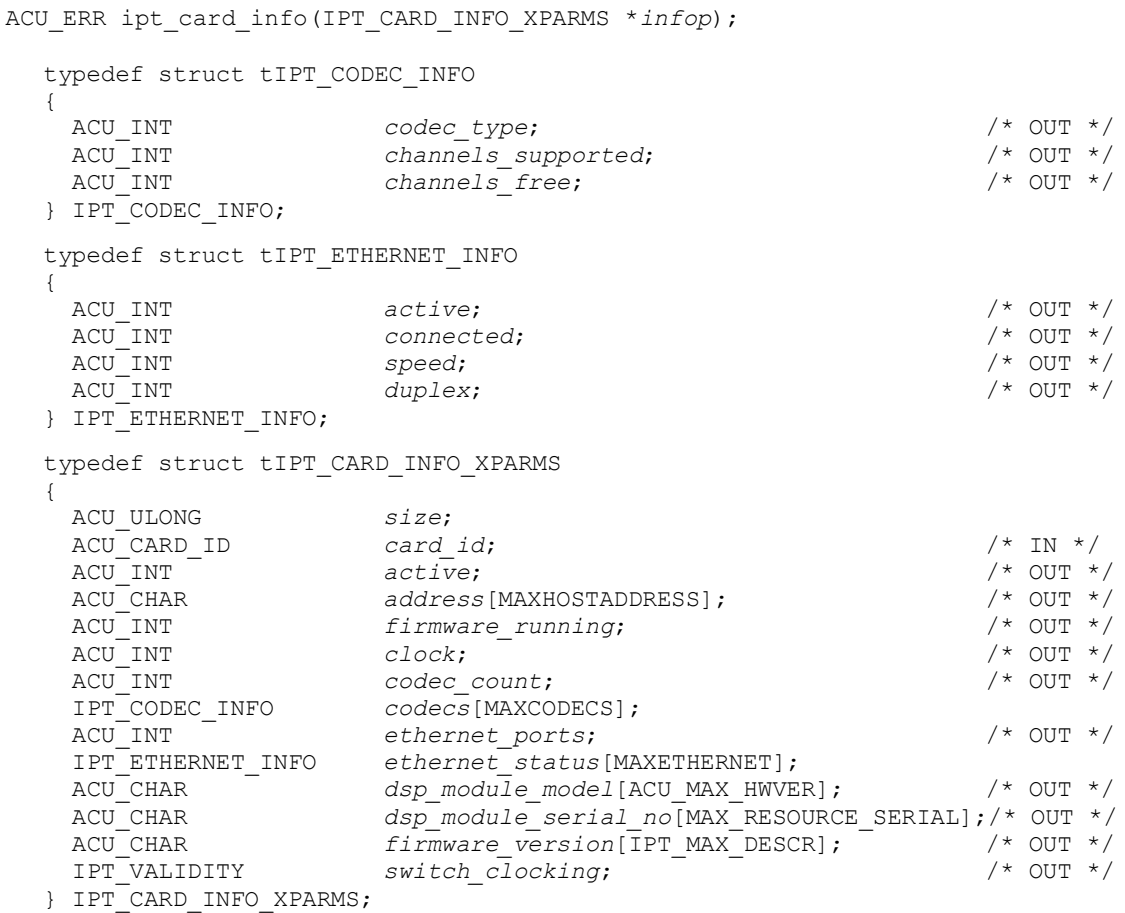

#### **Input parameters**

ipt\_card\_info() takes a pointer, infop, to a structure, IPT\_CARD\_INFO\_XPARMS. The structure must be initialised before invoking the function.

*card\_id*

Must be set to a valid card id returned by the acu open card() function. The card must have been opened using acu open ipt().

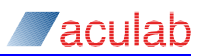

### **Return values**

On successful completion, a value of zero is returned; otherwise, a negative value will be returned indicating the type of error.

*active*

Set to 1 when the card is capable of handling calls, otherwise it is set to zero.

*address*

This will be populated by the IPv4 address of the ProsodyX card.

#### *firmware\_running*

Set to zero when firmware is not running on the card, and set to 1 when the card has firmware running.

#### *clock*

Contains a value (heartbeat) that is regularly incremented while firmware is running on the card, which may be useful for diagnostic purposes.

#### *codec\_count*

This will be populated by the number of different codec types that the card being queried supports.

#### *codecs*

This is an array of type  $\text{cone}_{\text{CDFC}}$ , that will be populated according to the codec types available on this particular card.

#### *codec\_type*

Specifies the codec.

#### *channels\_supported*

Specifies the number of channels of that codec, supported by the card.

### *channels\_free*

Specifies the number of channels currently free for use.

#### *ethernet\_ports*

This contains the number of physical network ports on the card.

#### *ethernet\_status*

This array provides information about the status of the physical Ethernet ports on the card.

*Active*

Set to zero when the port is not being used to provide traffic, otherwise, it is set to 1.

*Connected*

Set to 1 when the port has detected a physical network connection, otherwise it is set to zero.

*Speed*

Reports the speed of the network connection in units of Mbits.

*Duplex*

Set to zero for a half duplex connection and 1 for a full duplex connection.

#### *dsp\_module\_model*

The model number of the DSP module (if any) attached to the card.

## *dsp\_module\_serial\_no*

The serial number of the DSP module (if any) attached to the card.

#### *firmware\_version*

The version of the firmware running on the card.

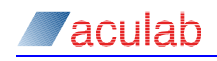

*switch\_clocking*

Indicates when the board has detected a valid or invalid clocking setup. The options are:

IPT\_VALID IPT\_INVALID IPT\_INDETERMINATE - indicating that there is insufficient information to say either way.

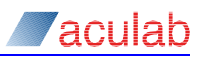

## **2.4 Card events**

Changes in the status of ProsodyX cards are notified to the user through the IP Telephony API. This section details functions for accessing these events.

## **2.5 ipt\_get\_card\_notification()**

Used to retrieve notification events for IP card status changes.

## **Synopsis**

```
ACU_ERR ipt_get_card_notification(IPT_CARD_NOTIFICATION_PARMS* parms);
```
typedef struct { ACU\_ULONG *size*; ACU<sup>C</sup>ARD\_ID *card\_id*; /\* IN \*/ ACU<sup>T</sup>UINT  $\overline{event:}$  /\* OUT \*/ } IPT CARD NOTIFICATION PARMS;

## **Input Parameters**

ipt get card notification()takes a pointer, parms, to a structure, IPT\_CARD\_NOTIFICATION\_XPARMS. The structure must be initialised before invoking the function.

### *card\_id*

Must be set to a valid card id returned by the  $acu$  open card() function. The card must have been opened using acu open ipt().

## **Return Values**

On successful completion, a value of zero is returned; otherwise, a negative value will be returned indicating the type of error.

#### *event*

The event field is set to one of the following values:

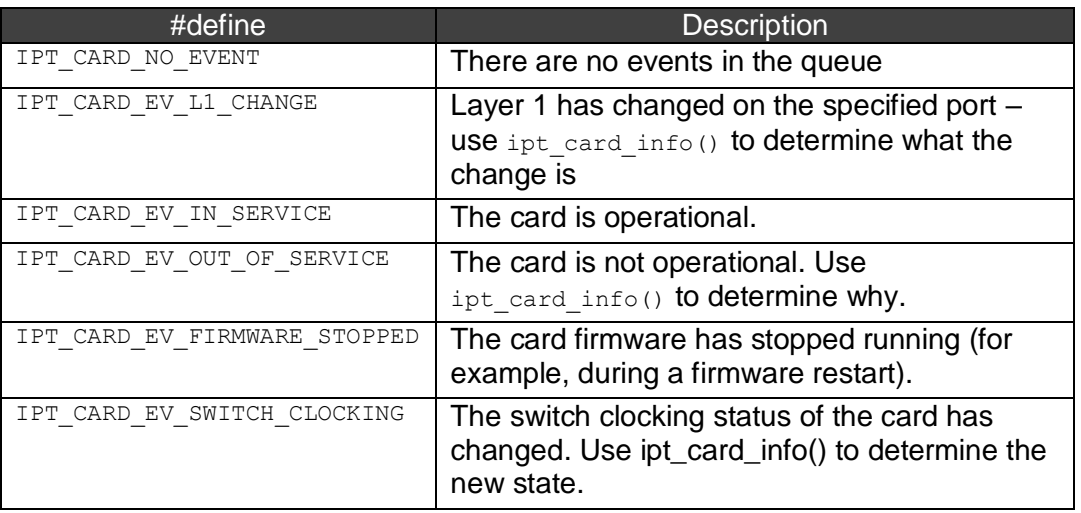

## **NOTE**

These notifications are an indication that something has changed. Upon receipt of one of these events, the application will need to make further API calls to determine what has changed.

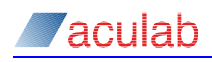

## **NOTE**

These notifications are queued. It may be possible that when an application retrieves an event, the state change it is describing has been superseded by another state change. Applications should be designed to cope with this. (i.e. don't assume that because a Layer 1 state change notification has been received, Layer1 has gone down).

To avoid polling this function you can either:

- **use** ipt card get notification wait object() to obtain a wait object that is signaled when an event is queued for the card; or
- create an event queue (using *acu* allocate event queue()) and then use *ipt\_card\_notification\_queue()* to associate a particular port with that queue then wait for events to occur on the queue.

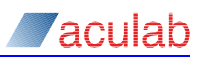

## **2.6 ipt\_card\_notification\_get\_wait\_object()**

This function is used to get a wait event that is associated with a given card's notification event queue. The event returned by this function can be used with operating system specific wait functions such as WaitForMultipleObjects() or poll().

## **Synopsis**

ACU\_ERR ipt\_card\_notification\_get\_wait\_object(IPT\_WAIT\_OBJECT\_PARMS

\*woparms);

```
typedef struct 
{
  ACU_ULONG size;<br>
ACU<sup>_</sup>CARD ID card id;
  ACU<sup>T</sup>CARD_ID card_id; /* IN */<br>ACU<sup>T</sup>WAIT OBJECT wait object; /* OUT */
  ACUWAIT_OBJECT
} IPT WAIT OBJECT PARMS;
```
## **Input Parameters**

ipt\_card\_notification\_get\_wait\_object() takes a pointer, woparms, to a structure, IPT\_WAIT\_OBJECT\_PARMS. The structure must be initialised before invoking the function.

#### *card\_id*

Must be set to a valid card id returned by the aculopen card() function. The card must have been opened using acu open ipt().

## **Return Values**

On successful completion, a value of zero is returned; otherwise, a negative value will be returned indicating the type of error.

#### *wait\_object*

wait object will be set to a valid operating system specific event associated with the specified card.

## **NOTE**

The wait object associated with a card will remain signalled while there are notification events queued for that card.

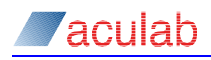

## **2.7 ipt\_card\_set\_notification\_queue()**

This function is used to associate a port with a queue. All port notification events for this port will be notified via this event queue.

### **Synopsis**

ACU\_ERR ipt\_card\_set\_notification\_queue(ACU\_QUEUE\_PARMS\* queue\_parms);

size;

typedef struct tACU\_QUEUE\_PARMS

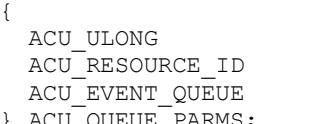

} ACU\_QUEUE\_PARMS;

resource id;  $/$ \* IN \*/ queue *id*; /\* IN \*/

**NOTE**

This function can be called at any time – any notification events pending for the card will be transferred from the old queue to the new queue. This struct can be found in the acu type.h file.

### **Input Parameters**

ipt card set notification queue()takes a pointer, queue parms, to a structure, ACU\_QUEUE\_PARMS. The structure must be initialised before invoking the function.

#### *resource\_id*

The resource id field must be set to a valid card id returned by the acu open card() function.

#### *queue\_id*

The queue  $id$  field must be set to a valid queue.

## **Return Values**

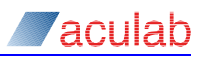

## **2.8 ipt\_card\_get\_app\_context\_token()**

This function is used to retrieve application-defined data that is associated with a card. The data can be set using ipt card set app context token().

## **Synopsis**

ACU\_ERR ipt\_card\_get\_app\_context\_token(ACU\_APP\_CONTEXT\_TOKEN\_PARMS\*

token parms);

typedef struct tACU\_APP\_CONTEXT\_TOKEN\_PARMS { ACU\_ULONG *size*; ACU<sup>L</sup>RESOURCE ID *resource id*; /\* IN \*/ ACU<sup>L</sup>ACT <sup>-</sup> *app\_context\_token*; /\* OUT \*/ } ACU\_APP\_CONTEXT\_TOKEN\_PARMS;

## **NOTE**

**This struct can be found in the acu\_type.h file.**

## **Input Parameters**

ipt card get app context token() takes a pointer, token parms, to a structure, ACU\_APP\_CONTEXT\_TOKEN\_PARMS. The structure must be initialised before invoking the  $fun<sub>ction</sub>$ .

#### *resource\_id*

The resource id field must be set to a valid card id returned by the acu open card() function.

## **Return Values**

On successful completion, a value of zero is returned; otherwise, a negative value will be returned indicating the type of error.

#### *app\_context\_token*

On successful completion the *app\_context\_token* field will be set to the associated data.

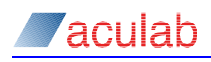

## **2.9 ipt\_card\_set\_app\_context\_token()**

This function is used to associate application-defined data with a card. This data is returned as the *context* field by acu get event from queue().

The token assigned using this function can also be retrieved using call get port app context token().

## **Synopsis**

ACU\_ERR ipt\_card\_set\_app\_context\_token(ACU\_APP\_CONTEXT\_TOKEN\_PARMS\*

token\_parms);

typedef struct tACU\_APP\_CONTEXT\_TOKEN\_PARMS { ACU\_ULONG *size*; ACU\_RESOURCE\_ID *resource\_id;* /\* IN \*/<br>ACU\_ACT *app\_context\_token; /\* IN \*/*  $app$  *context token*; } ACU<sup>T</sup>APP CONTEXT TOKEN PARMS;

**NOTE**

**This struct can be found in the acu\_type.h file.**

### **Input Parameters**

ipt card set app context token() takes a pointer, token parms, to a structure, ACU\_APP\_CONTEXT\_TOKEN\_PARMS. The structure must be initialised before invoking the function.

#### *resource\_id*

The resource id field must be set to a valid card id returned by the acu open card() function.

#### *app\_context\_token*

The *app\_context\_token* field should be set to the data you want to associate with the card.

## **Return Values**

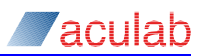

## **2.10 ipt\_card\_get\_if\_stats()**

This API call is used to obtain information about the Ethernet interface of the card. It is not supported for Prosody S.

## **Synopsis**

ACU\_ERR ipt\_card\_get\_if\_stats(IPT\_CARD\_IF\_STATS\_XPARMS \**statsp*);

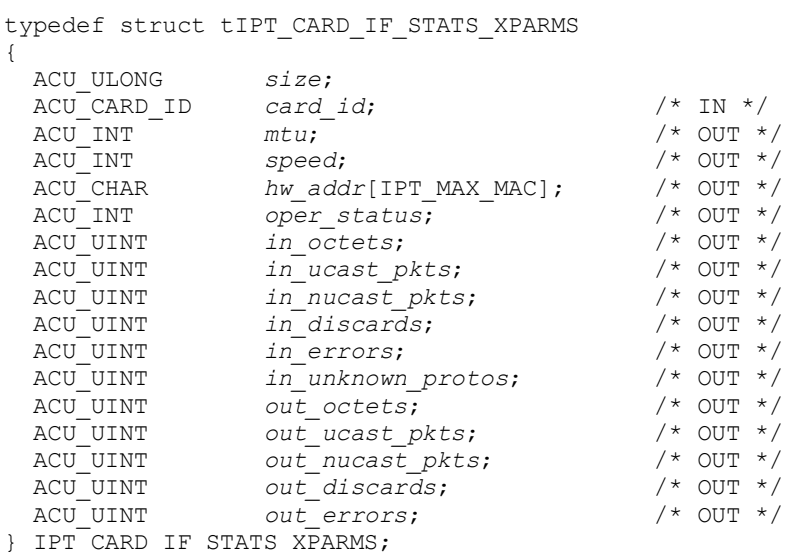

## **Input Parameters**

ipt card get if stats()takes a pointer, statsp, to a structure, IPT\_CARD\_IF\_STATS\_XPARMS. The structure must be initialised before invoking the function.

### *card\_id*

Must be set to a valid card id returned by the acu open card() function.

## **Return values**

On successful completion, a value of zero is returned; otherwise, a negative value will be returned indicating the type of error.

*Mtu*

The maximum packet size supported by the Ethernet interface of the card.

*Speed*

The data speed of the network connection in units of Mbits.

*hw\_addr*

The MAC address of the card.

### *oper\_status*

The operational status of the card, for example:

1 Up 2 Down

Please refer to [IETF RFC 2863](http://www.faqs.org/rfc/rfc2863.txt) for further details.

### *in\_octets*

The number of bytes that the Ethernet interface has received.

### *in\_ucast\_pkts*

The number of unicast packets that the Ethernet interface has received.

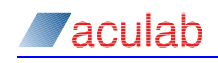

*in\_nucast\_pkts* The number of non-unicast packets that the Ethernet interface has received.

*in\_discards*

The number of incoming packets discarded by the Ethernet interface.

*in\_errors*

The number of packets with Ethernet errors detected by the Ethernet interface.

*in\_unknown\_protos*

The number of packets with unknown Ethernet protocols received by the Ethernet interface.

*out\_octets* The number of bytes transmitted by the Ethernet interface.

*out\_ucast\_pkts* The number of unicast packets transmitted by the Ethernet interface.

The number of non-unicast packets transmitted by the Ethernet interface. *out\_discards*

The number of packets discarded at the Ethernet layer by the card.

*out\_errors*

*out\_nucast\_pkts*

The number of Ethernet transmission errors detected by the card.

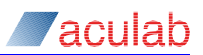

## **3 Default configurations**

This section details the API functions that enable a user to configure defaults for ProsodyX cards and the signalling protocols.

## **3.1 Card default configuration**

The routines below allow applications to configure defaults used by the IP cards in the system.

## <span id="page-19-0"></span>**3.2 ipt\_card\_set\_media\_defaults()**

Used to set the media defaults to be used by a particular ProsodyX card on all subsequent calls. These defaults persist while the card is closed and are shared between all applications on the system.

## **Synopsis**

ACU\_ERR ipt\_card\_set\_media\_defaults(IPT\_MEDIA\_DEFAULTS\_XPARMS\* *mdp*);

typedef struct tMEDIA\_DEFAULTS

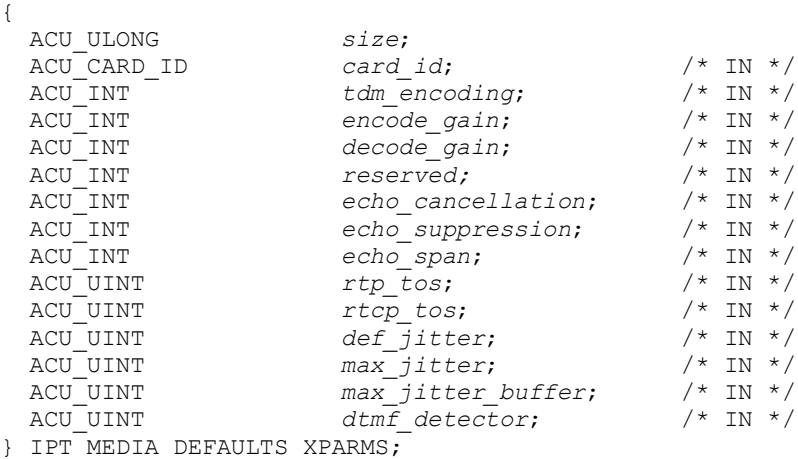

### **Input parameters**

ipt card set media defaults() takes a pointer,  $mdp$ , to a structure, IPT\_MEDIA\_DEFAULTS\_XPARMS. The structure must be initialised before invoking the function.

### *card\_id*

Must be set to a valid card id returned by the  $_{\text{acu}}$  open card() function. The card must have been opened using acu\_open\_ipt().

### *tdm\_encoding*

The tdm encoding parameter allows  $\mu$ -law or a-law encoding to be selected for the telephony interface on a per card basis, and has no effect on the selected IP Telephony codec. When no value is specified, the system will default to the encoding configured for the firmware, which is currently set to  $\mu$ -law. The permitted values are:

TDM\_ULAW 1 TDM\_ALAW 2

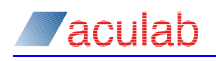

#### *encode\_gain/decode\_gain*

The encode gain parameter allows adjustment of the input signal from the telephony interface to the IP Telephony encoder, while the decode gain parameter allows adjustment of the output signal from the IP Telephony decoder to the telephony interface. Permitted values for these two parameters are:

0 **to use the existing default gain level** 

 $0x0001 - 0x$  FFFF specify a gain level manually

#### **NOTE**

**encode\_gain and decode\_gain are not supported on Prosody X cards, and will be ignored.**

#### *echo\_cancellation*

The possible values are:

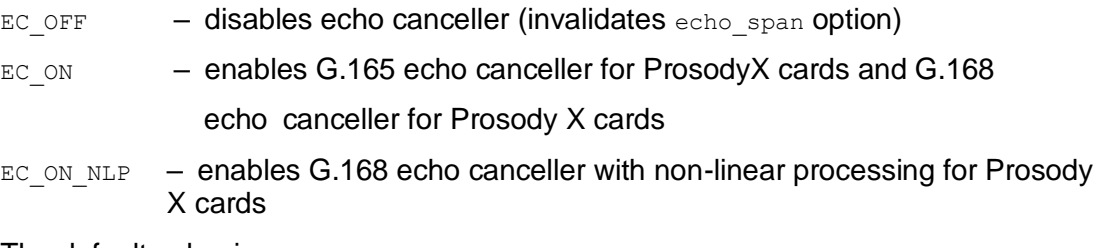

The default value is  $_{\rm EC-ON}$ 

## *echo\_suppression*

The possible values are:

- ES OFF echo suppression option is disabled
- ES\_12DB echo suppression option is enabled

The default value is ES OFF

## **NOTE**

**The echo canceller and suppressor are independent subsystems of the echo software and as such can be controlled independently.**

*echo\_span*

This is the length, in milliseconds, of the echo canceller tail. It may be 4, 6, 8, 10, 12, 14, 16 or 32ms tail length.

#### **NOTE**

#### **A 32ms tail length cannot be used with G.723.1**

The default value is 16.

### **NOTE**

**echo\_suppression and echo\_span are not supported on Prosody X cards, and will be ignored.**

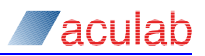

#### *rtp\_tos* (see note \*)

The field  $rtp$  tos specifies the value of the 8 bit type of service field that will be used in the IP headers of RTP packets sent by the board on a per call basis for call\_openout and xcall\_accept functions. To set a value of zero, a value of 0x100 should be used.

#### *rtcp\_tos* (see note \*)

The field  $r_{\text{top}}$  tos specifies the value of the 8 bit type of service field that will be used in the IP headers of RTCP packets sent by the board on a per call basis for call openout and xcall accept functions. To set a value of zero, a value of 0x100 should be used.

### *def\_jitter, max\_jitter and max\_jitter\_buffer*

The integer fields def jitter, max jitter and max jitter buffer contain respectively the default jitter, maximal jitter and maximal transient jitter that will be used by the board, expressed in milliseconds. The amount of the jitter buffering used will vary adaptively between 10ms and max jitter with def jitter being the amount at the start of a call. The value specified by  $max$  jitter buffer limits the maximum depth of the jitter buffer at any one moment and should be greater than  $\det$  jitter.

### **NOTE**

### **max\_jitter\_buffer is not supported on Prosody X cards, and will be ignored**

#### *dtmf\_detector*

The ProsodyX card can detect DTMF in the audio stream switched to it and treat it differently to normal audio by blocking DTMF in the outgoing audio stream and sending RFC 2833 frames instead.

When dtmf\_detector is set to IPT\_ENABLED then this processing will be performed.

when dtmf\_detector is set to IPT\_DISABLED then DTMF will not be detected, and will be treated as normal audio.

### **Return values**

On successful completion, a value of zero is returned; otherwise, a negative value will be returned indicating the type of error.

**NOTE**

*\** **See the call API documentation for further details on call\_openout and xcall\_accept.**

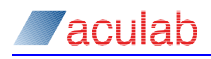

## **3.3 ipt\_card\_get\_media\_defaults()**

Used to get the media defaults that are to be used, by a particular card, on all subsequent calls. These defaults are shared by all programs running on the system.

## **Synopsis**

ACU\_ERR ipt\_card\_get\_media\_defaults(IPT\_MEDIA\_DEFAULTS\_XPARMS\* *mdp*);

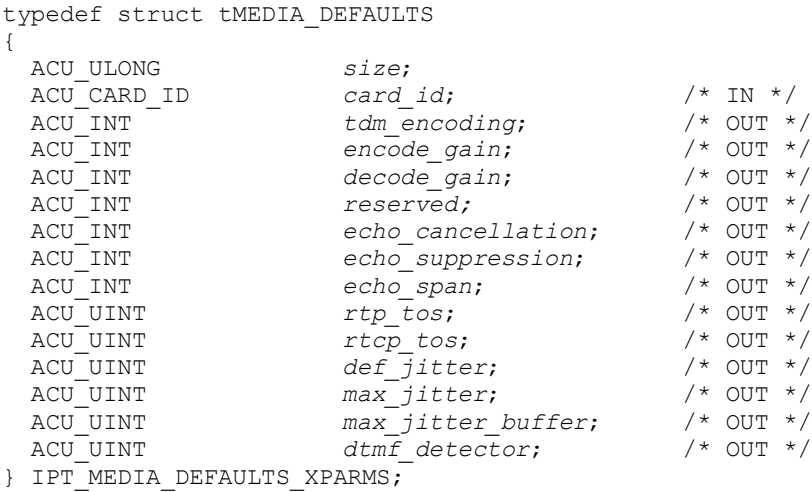

### **Input parameters**

ipt\_card\_get\_media\_defaults() takes a pointer, mdp, to a structure, IPT MEDIA DEFAULTS XPARMS. The structure must be initialised before invoking the function.

### *card\_id*

Must be set to a valid card id returned by the acu open card() function. The card must have been opened using acu open ipt().

## **Return values**

On successful completion, a value of zero is returned; otherwise, a negative value will be returned indicating the type of error.

The structure will be initialised as for ipt set media defaults(). See section [3.2](#page-19-0) for parameter definitions.

## <span id="page-22-0"></span>**3.4 Protocol specific configurations**

The routines detailed here provide access to the defaults used by IP telephony protocols in the Aculab Call API.

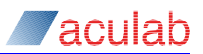

## **3.5 ipt\_set\_protocol\_defaults()**

Used to set global protocol defaults that are used by the IP telephony protocols in the Aculab Call API.

## **Synopsis**

ACU\_ERR ipt\_set\_protocol\_defaults(PROTOCOL\_DEFAULTS\_XPARMS

\*protocol\_defaultsp);

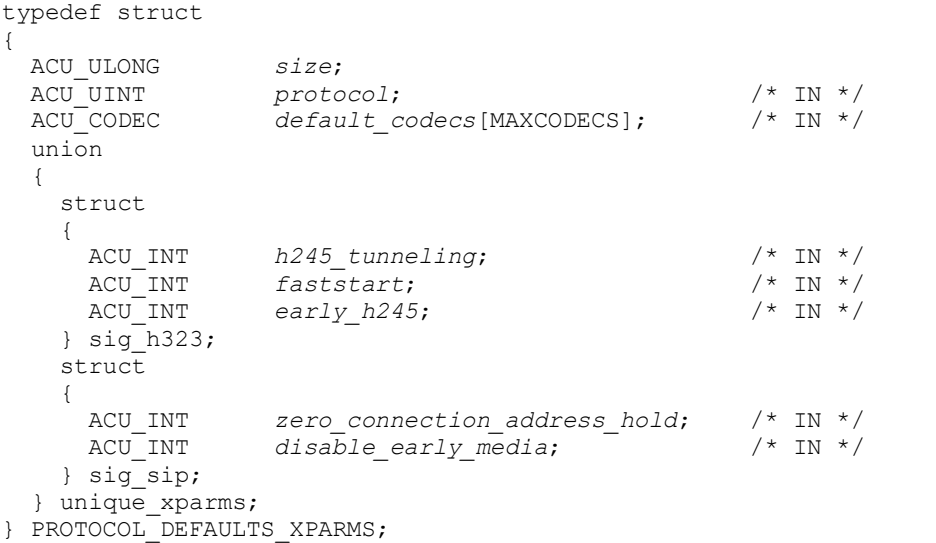

### **Input parameters**

ipt\_set\_protocol\_defaults() takes a pointer, protocol\_defaultsp, to a structure, PROTOCOL DEFAULTS XPARMS. The structure must be initialised before invoking the function.

### *protocol*

Used to identify the protocol service to which you wish to send the request. Valid values are:

SH323 send to the H.323 service

S SIP send to the SIP service

### *default\_codecs*

This must be populated with an array of codec types. The IP telephony service will cache this array and use it by default in calls to  $\text{call}$  openout and  $\text{scalar}$  accept when the user omits to set the codecs in these calls. When codecs are specified that are not supported by a given board then they will be ignored for calls on that board.

## **H.323 specific parameters**

### *h245\_tunneling*

Allows H.245 tunnelling to be enabled by default for H.323 calls. This is the process of sending H.245 PDUs through the Q.931 channel (encapsulating the H.245 messages within H.225/Q.931 messages). The same TCP/IP socket that is already in use for the call signalling channel is also used by the H.245 control channel. When set to IPT\_ENABLED, tunnelling is enabled. When set to IPT\_DISABLED, tunnelling is disabled.

### *faststart*

Allows Fast Start, also known as Fast Connect, to be enabled by default for H.323 calls. This procedure reduces the time required to set up a call to one round-trip delay

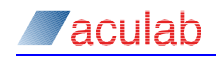

following the H.225 TCP connection and allows audio data to be transmitted prior to the call being connected. When set to IPT ENABLED, Fast Start is enabled. When set to IPT DISABLED. Fast Start is disabled.

*early\_h245*

Allows early H.245 to be enabled by default for H.323 calls. This involves opening the H.245 channel before the call has been accepted, allowing the call to be connected more quickly, and the transmission of audio data. When set to IPT ENABLED, early H.245 is enabled. When set to IPT DISABLED, early H.245 is disabled.

### **SIP specific parameters**

#### *zero\_connection\_address\_hold*

When set to IPT\_ENABLED the service assumes that the remote party implements call hold to the earlier Internet specification, that is  $c=0.0.0.0$  in the SDP body.

When set to IPT DISABLED the service assumes the latest specification (a=sendonly/recvonly).

When set to  $\circ$ , the service will use the default value. This may be set in call openout Of xcall accept.

The default value is IPT DISABLED.

#### *disable\_early\_media*

For an outgoing call, when this is set to  $IPT$  ENABLED the calling party refuses to participate in an early media session, even when one is offered by the called party.

When set to  $IPT$   $DISABLED$ , the calling party will participate in such sessions when offered by called party.

When set to 0, the service will use the default value.

The default value is IPT DISABLED.

#### **Return values**

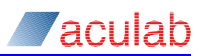

## **3.6 ipt\_get\_protocol\_defaults()**

This routine allows clients to get defaults used by the IP Telephony protocols in the Aculab Call API.

## **Synopsis**

ACU\_ERR ipt\_get\_protocol\_defaults(PROTOCOL\_DEFAULTS\_XPARMS

\*protocol defaultsp);

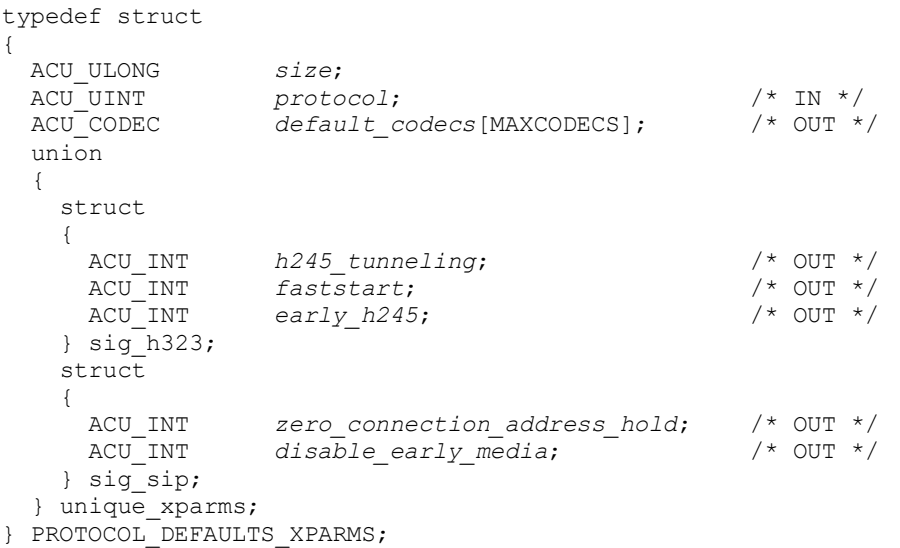

## **Input parameters**

ipt get protocol defaults() takes a pointer, protocol defaultsp, to a structure, PROTOCOL DEFAULTS XPARMS. The structure must be initialised before invoking the function.

### *protocol*

Used to identify the protocol service to which you wish to send the request. Valid values are:

SH323 send to the H.323 service

s SIP send to the SIP service

## **Return values**

On successful completion, a value of zero is returned; otherwise, a negative value will be returned indicating the type of error.

The structure will be initialised as documented for ipt set protocol defaults(). See section [3.5](#page-22-0) for parameter definitions. The current values for each of the settings used by the service will be returned in these fields.

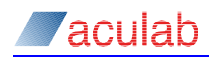

## **4 SIP Socket Selection**

By default the SIP service opens listening sockets on all the local hosts NIC cards on port=5060 and transport=UDP. Therefore, when a host possesses 2 NIC's, one configured as 1.2.3.4 and the other 5.6.7.8, then the SIP service will listen on 2 sockets as follows:

> 1.2.3.4:5060:UDP 5.6.7.8:5060:UDP

The SIP user agent stack, utilised by our SIP service, can be configured to listen for SIP signalling on a multitude of sockets.

In V6 we are providing the user access to this facility and allowing them to fine tune the sockets on which SIP traffic is listened for by using the following API functions.

## **4.1 ipt\_add\_listen\_address()**

Used to add a specific listen parameter to the current set that is being used by the stack to listen for SIP traffic.

### **Synopsis**

ACU\_ERR ipt\_add\_listen\_address(LISTEN\_XPARMS \**listen\_detailsp*);

![](_page_26_Picture_209.jpeg)

#### **Input parameters**

ipt add listen address() takes a pointer, listen detailsp, to a structure, LISTEN XPARMS. The structure must be initialised before invoking the function.

#### *listen\_details*

Details of the listen parameter being added to the set being listened on by the SIP UA.

*address*

IP address or FQDN (Fully Qualified Domain Name) specifying the NIC in the host. *port*

IP port on which to listen for traffic. When zero is used we default to 5060.

*transport\_type*

Protocol type to listen on, ACUTCP or ACUUDP. When set to zero ACUUDP is used.

## **Return values**

![](_page_27_Picture_1.jpeg)

## **4.2 ipt\_remove\_listen\_address()**

Used to remove a specific listen parameter from the current set being used by the stack to listen for SIP traffic.

## **Synopsis**

ACU\_ERR ipt\_remove\_listen\_address(LISTEN\_XPARMS \**listen\_detailsp*);

```
typedef struct 
{
  ACU_ULONG size;
                    listen\_details;} LISTEN XPARMS;
typedef struct host_details
{
  ACU_CHAR address[MAXHOSTADDRESS]; /* IN */
 ACU<sup>T</sup>UINT port; f* IN * /<br>ACUTINT transport type; f* IN * /ACU_INT transport_type;
} HOST_DETAILS;
```
## **Input parameters**

ipt remove listen address() takes a pointer, listen detailsp, to a structure, LISTEN XPARMS. The structure must be initialised before invoking the function.

### *listen\_details*

Details of the listen parameter being removed from the set being listened on by the SIP UA.

### *address*

IP address or FQDN (Fully Qualified Domain Name) specifying the NIC in the host.

*port*

IP port. When zero is used we default to 5060.

#### *transport\_type*

Protocol type, ACUTCP or ACUUDP. When set to zero ACUUDP is used.

## **Return values**

![](_page_28_Picture_0.jpeg)

## **4.3 ipt\_get\_listen\_list()**

This function can be used to query the list of listen parameters currently being used by the SIP stack. When successful, a structure that is populated with the set of listen parameters being used by the SIP UA will be returned.

## **Synopsis**

```
ACU ERR ipt get listen list(LISTEN LIST XPARMS *listen listp);
```

```
typedef struct 
{
  ACU_ULONG size;
 ACU<sup>UINT</sup> num of listen params; /* OUT */
  HOST_DETAILS listen_details[MAXLISTENPARAMS];
} LISTEN_LIST_XPARMS;
typedef struct host_details
{
  ACU_CHAR address[MAXHOSTADDRESS]; /* OUT */
 ACU<sup>T</sup>UINT port; port; /* OUT */<br>ACUTINT transport type; /* OUT */
                    transport\_type;} HOST_DETAILS;
```
### **Input parameters**

ipt get listen list() takes a pointer, listen listp, to a structure, LISTEN LIST XPARMS.

#### **Return values**

On successful completion, a value of zero is returned; otherwise, a negative value will be returned indicating the type of error.

#### *num\_of\_listen\_params*

The number of listen parameter structures populated by this call.

#### *listen\_details*

An array of listen parameter structures being used by the SIP stack. Each structure will contain the following information.

#### *address*

IP address or FQDN (Fully Qualified Domain Name) specifiying a NIC.

*port* IP port.

*transport\_type* Protocol type.

![](_page_29_Picture_1.jpeg)

## **5 H.323 Specific Functionality**

The following functions are specific to the H.323 protocol and cannot be used by SIP.

## **5.1 ipt\_translate\_h225rcr()**

This function can be used to translate an H.225 Release Complete Reason to a Q.931 clearing cause.

## **Synopsis**

ACU\_INT ipt\_translate\_h225rcr(ACU\_INT *h225\_rcr*);

### **Input parameters**

*h225\_rcr* The H.225 Release Complete Reason that you wish to translate.

## **Return values**

On successful completion, a positive value representing the mapped Q.931 clearing cause is returned; otherwise, a negative value will be returned indicating the type of error.

## **5.2 ipt\_set\_dtmf\_handling()**

### **NOTE**

**Although this function call is valid, the preferred API call for controlling DTMF UII is call\_set\_dtmf\_handling**

This function can be used to control DTMF User Input Indication event notification and relay.

## **Synopsis**

ACU\_INT ipt\_set\_dtmf\_handling(DTMF\_HANDLING\_XPARMS \**dtmf\_handlingp*);

typedef struct { ACU\_ULONG *size*; ACU<sup>T</sup>CALL\_HANDLE *handle*; /\* IN \*/<br>ACUTUINT *enable\_event\_notification*; /\* IN \*/<br>ACUTUINT *relay disabled*; /\* IN \*/ ACU UINT **enable** event notification; /\* IN \*/ ACU UINT *relay disabled*;  $/$ \* IN \*/ } DTMF HANDLING XPARMS;

#### **Input parameters**

ipt set dtmf handling() takes a pointer, dtmf handlingp, to a structure, DTMF\_HANDLING\_XPARMS. The structure must be initialised before invoking the function.

#### *handle*

The handle field is used to identify the call to which the DTMF handling options are to apply.

#### *enable\_event\_notification*

When set to 1, any User Input Indications that are received from the network will be identified at the API level through event notification. Valid values are:

- 0 disable event notification
- 1 enable event notification

![](_page_30_Picture_1.jpeg)

#### *relay\_disabled* **(Not applicable to TiNG media configurations)**

By default, any User Input Indications that are received from the network will be relayed to the TDM side. This is disabled by setting relay disabled to 1.

- 0 relay enabled
- 1 relay disabled

### **Return values**

On successful completion, a value of zero is returned; otherwise, a negative value will be returned indicating the type of error.

When the network indicates an EV\_DETAILS, call\_details() will allow an application to see the DTMF information.

![](_page_31_Picture_1.jpeg)

## **5.3 ipt\_set\_h323\_listen\_addresses()**

This function can be used to change the addresses to listen on for H.225 and RAS messages. By default we listen on the first local interface, port 1720 for H.225 and port 1719 for RAS

## **Synopsis**

```
ACU_ERR ipt_set_h323_listen_addresses(H323_LISTEN_ADDRESSES_XPARMS* listenp);
```

```
typedef struct
{
  ACU_ULONG size;
  ACU_CHAR h225_address[MAXHOSTADDRESS]; /* IN */
  ACU_UINT h225_port; /* IN */
ACU CHAR ras_address[MAXHOSTADDRESS]; /* IN */
ACU UINT ras port; / /* IN */
} H323_LISTEN_ADDRESSES_XPARMS;
```
### **Input Parameters**

```
ipt_set_h323_listen_addresses() takes a pointer, listenp, to a structure, 
H323 LISTEN ADDRESSES XPARMS. The structure must be initialised before invoking the
function.
```
#### *h225\_address*

The IP address or host name that will resolve to the IP address on which to listen.

*h225\_port*

The port to listen on for H.225 messages.

#### *ras\_address*

The IP address or host name that will resolve to the IP address on which to listen.

*ras\_port*

The port to listen on for RAS messages.

## **Return Values**

![](_page_32_Picture_1.jpeg)

## **5.4 ipt\_get\_h323\_listen\_addresses()**

This function can be used to query the addresses to listen on for H.225 and RAS messages.

### **Synopsis**

ACU\_ERR ipt\_get\_h323\_listen\_addresses(H323\_LISTEN\_ADDRESSES\_XPARMS\* *listenp*);

```
typedef struct
{
   ACU_ULONG size;
  ACU<sup>CHAR</sup> h225 address [MAXHOSTADDRESS]; /* OUT */
  ACU<sup>T</sup>UINT h225\frac{port}{P}; h225\frac{1}{P} /* OUT */<br>ACU<sup>T</sup>CHAR ras address [MAXHOSTADDRESS]; /* OUT */
                        ras\_address[MAXHOSTADDRESS]; /* OUT */<br>ras_port; /* /* OUT */
  ACU_UINT ras_port; /* OUT */
} H323_LISTEN_ADDRESSES_XPARMS;
```
### **Input Parameters**

ipt get h323 listen addresses() takes a pointer, listenp, to a structure, H323\_LISTEN\_ADDRESSES\_XPARMS.

## **Return Values**

On successful completion, a value of zero is returned; otherwise, a negative value will be returned indicating the type of error.

#### *h225\_address*

The IP address currently being used to listen for H.225 messages.

### *h225\_port*

The port currently being used to listen for H.225 messages.

### *ras\_address*

The IP address currently being used to listen for RAS messages.

#### *ras\_port*

The port currently being used to listen for RAS messages.

![](_page_33_Picture_1.jpeg)

## **5.5 ipt\_h323\_stop\_listening()**

This function can be used to stop listening for H.225 or RAS messages.

## **Synopsis**

```
ACU_ERR ipt_h323_stop_listening(H323_STOP_LISTEN_XPARMS* listenp);
```

```
typedef struct
{
  ACU_ULONG size;
                protocol; /* IN */
} H323 STOP LISTEN XPARMS;
```
## **Input Parameters**

ipt h323 stop listening() takes a pointer, listenp, to a structure, H323 STOP LISTEN XPARMS. The structure must be initialised before invoking the function.

## *protocol*

This should be set to indicate which messages should no longer be listened for:

![](_page_33_Picture_112.jpeg)

## **Return Values**

![](_page_34_Picture_1.jpeg)

## **5.6 ipt\_h323\_send\_non\_standard() - Call independent signalling**

Some supplementary services require the use of a connectionless network service to transmit some messages. ipt\_h323\_send\_non\_standard() allows these messages to be transmitted.

This message is not associated with a call and no handle is associated with it.

### **Synopsis**

```
ACU_ERR ipt_h323_send_non_standard(H323_NON_STANDARD_XPARMS* nsp);
```
typedef struct h323\_non\_standard\_xparms { ACU ULONG *size*; ACU<sup>I</sup>NT  $\frac{\text{message type}}{\text{dats}}$  /\* IN \*/<br>ADDRESSED NON STANDARD DATA XPARMS  $\frac{\text{message type}}{\text{dats}}$  /\* IN \*/ *ADDRESSED\_NON\_STANDARD\_DATA\_XPARMS data*;

} H323 NON STANDARD XPARMS;

See the call control API guide for further details on *ADDRESSED\_NON\_STANDARD\_DATA\_XPARMS* definitions

### **Input parameters**

The ipt h323 send non standard() function takes a pointer, nsp, to a structure, H323\_NON\_STANDARD\_XPARMS. The structure must be initialised before invoking the function.

#### <span id="page-34-0"></span>*message\_type*

The message type field should be used to indicate the type of feature.

To send a connectionless  $FACILITY$  message the message type field should be supplied with the value IPT NSM\_CONNECTIONLESS\_FACILITY.

To send a H.225 RAS non-standard message the  $_{\text{message type}}$  field should be supplied with the value IPT NSM\_RAS.

To send a H.225 RAS XRS message the  $_{\text{message type}}$  field should be supplied with the value IPT NSM XRS.

### **Return values**

On successful completion, a value of zero is returned; otherwise, a negative value will be returned indicating the type of error.

## **NOTE**

**A successful invocation of ipt\_h323\_send\_non\_standard() is no guarantee that the network side will receive the message. When an error occurs, the message may be discarded.**

![](_page_35_Picture_1.jpeg)

## **5.7 ipt\_h323\_get\_non\_standard() - Call independent signalling**

Some supplementary services require the use of a connectionless network service to transmit some messages. ipt h323 get non standard() allows these messages to be read. In order to enable reception of these messages, ipt h323 enable non standard() must be called by the application.

## **Synopsis**

ACU\_ERR ipt\_h323\_qet\_non\_standard(H323\_NON\_STANDARD\_XPARMS\* *nsp*);

typedef struct h323\_non\_standard\_xparms { ACU ULONG *size;* ACU INT  $\frac{m}{2}$  **message type;** /\* OUT \*/ *ADDRESSED\_NON\_STANDARD\_DATA\_XPARMS data*; /\* OUT \*/ } H323 NON STANDARD XPARMS;

See the call control API guide for further details on the

ADDRESSED NON STANDARD DATA XPARMS definitions.

## **Input parameters**

The ipt h323 get non standard() function takes a pointer, nsp, to a structure, H323\_NON\_STANDARD\_XPARMS. The structure must be initialised before invoking the function.

## **Return values**

On successful completion, a value of zero is returned; otherwise, a negative value will be returned indicating the type of error.

### *message\_type*

The message type field should be used to indicate the type of feature.

When a connectionless FACILITY message has been read the message type field should be supplied with the value IPT NSM CONNECTIONLESS FACILITY.

When a H.225 RAS non-standard message has been read the message type field should be supplied with the value IPT NSM\_RAS.

When a H.225 RAS XRS message has been read the  $_{\text{message type}}$  field should be supplied with the value IPT NSM XRS.

![](_page_36_Picture_1.jpeg)

## **5.8 ipt\_h323\_enable\_non\_standard() - Call independent signalling**

Some supplementary services require the use of a connectionless network service to transmit some messages.

### **Synopsis**

{

```
ACU_ERR ipt_h323_enable_non_standard(H323_NON_STANDARD_ENABLE_XPARMS*
enablep);
```
typedef struct h323\_non\_standard\_xparms

![](_page_36_Picture_192.jpeg)

### **Input parameters**

The ipt h323 enable non standard() function takes a pointer, *enablep*, to a structure, H323\_NON\_STANDARD\_ENABLE\_XPARMS. The structure must be initialised before invoking the function.

#### *message\_type*

The message type field should be used to indicate the type of feature.

To control connectionless FACILITY messages the  $_{\text{message type}}$  field should be set to IPT NSM\_CONNECTIONLESS\_FACILITY.

To control H.225 RAS non-standard messages the message  $t$ ype field should be set to IPT NSM RAS. While these messages are enabled, the application is responsible for generating XRS messages for any non-standard messages that it does not understand.

To control H.225 RAS XRS messages the message  $type$  field should be set to IPT\_NSM\_XRS.

### *enable*

The enable field should be set to zero to disable notification of the specified message type or 1 to enable notification of the specified message type.

### **Return values**

![](_page_37_Picture_1.jpeg)

## **6 IP Registration API**

This section details the API functions required for use with SIP proxy and H.323 gatekeeper registration work.

## **6.1 Proxy/Gatekeeper Configuration**

The routines below allow clients to configure the proxies/gatekeepers they want to use in their system.

For further guidance on H.323 registration, please see [Appendix A:](#page-49-0)

## **6.2 ipt\_set\_sip\_proxy()**

This function can be used to set the local outbound proxy details in the SIP service. Once this is done all outgoing requests are routed via this proxy.

## **Synopsis**

```
ACU_ERR ipt_set_sip_proxy(SIP_PROXY* proxy_detailsp);
```
![](_page_37_Picture_204.jpeg)

### **Input parameters**

ipt set sip proxy() takes a pointer, proxy detailsp, to a structure, SIP\_PROXY. The structure must be initialised before invoking the function.

#### *proxy*

Address details of the proxy to be set.

#### *address*

IP address or FQDN (Fully Qualified Domain Name) of the proxy.

#### *port*

Port number. When set to zero, port number 5060 is used.

#### *transport\_type*

```
One of the following:
ACU SIP TRANSPORT UDP, ACU SIP TRANSPORT TCP, ACU SIP TRANSPORT TLS,
ACU_SIP_TRANSPORT_ANY
ACU_SIP_TRANSPORT_ANY means use the preferred transport as specified by 
the target service.
```
#### *disable\_insertion\_into\_route\_set* Reserved for future use.

### **Return values**

![](_page_38_Picture_0.jpeg)

## **6.3 ipt\_query\_sip\_proxy()**

This function can be used to query the SIP service for the details of the local outbound proxy that is currently set.

## **Synopsis**

ACU\_ERR ipt\_query\_sip\_proxy(SIP\_PROXY\* proxy\_queryp);

```
typedef struct sip_proxy
{
  ACU_ULONG size;
 HOST_DETAILS proxy;
 ACU_INT disable_insertion_into_routeset;
} SIP_PROXY;
typedef struct host_details
{
  ACU_CHAR address[MAXHOSTADDRESS]; /* OUT */
  ACU_UINT port; /* OUT */
  ACU_INT transport_type; /* OUT */
} HOST_DETAILS;
```
#### **Input Parameters**

ipt query sip proxy() takes a pointer, proxy queryp, to a structure, SIP\_PROXY.

*disable\_insertion\_into\_route\_set* Reserved for future use.

### **Return values**

On successful completion, a value of zero is returned; otherwise, a negative value will be returned indicating the type of error.

#### *proxy*

Address details of the local outbound proxy that is currently set.

#### *address*

IP addressor FQDN (Fully Qualified Domain Name) of the proxy.

*port* Port number.

## *transport\_type*

```
Will be ACU_SIP_TRANSPORT_UDP, ACU_SIP_TRANSPORT_TCP, ACU_SIP_TRANSPORT_TLS
OF ACU SIP TRANSPORT ANY.
```
## **6.4 ipt\_clear\_sip\_proxy()**

This function can be used to stop using the currently set local outbound proxy.

### **Synopsis**

ACU\_ERR ipt\_clear\_sip\_proxy();

#### **Input Parameters**

None.

### **Return values**

![](_page_39_Picture_1.jpeg)

## **6.5 ipt\_set\_h323\_gatekeeper()**

This function can be used to register the system with a gatekeeper. Once this is done, all outgoing requests are routed via this gatekeeper. Please note that this applies to the whole system, so in a multiple application environment when one application calls this function any additional applications will also be registered.

## **Synopsis**

```
ACU_ERR ipt_set_h323_gatekeeper(REGISTER_XPARMS *regdetailsp);
```
typedef struct register\_xparms { ACU\_ULONG *size*;<br>
ACU\_INT ttl; ACU\_INT *ttl*; /\* IN \*/ ACU\_CHAR *registration\_address*[MAXREGADDR]; /\* IN \*/ ACU\_CHAR *gatekeeper\_id*[MAXID]; /\* IN \*/ ACU INT  $\qquad \qquad \text{region mode};$ } REGISTER\_XPARMS;

## **Input Parameters**

ipt\_set\_h323\_gatekeeper() takes a pointer, regdetailsp, to a structure, REGISTER XPARMS. The structure must be initialised before invoking the function.

#### *ttl*

This is the time (in seconds) that a registration remains valid. The H.323 service will automatically renew the registrations at this interval (or at the interval specified by the gatekeeper if it chose to override this value).

#### *registration\_address*

This contains the IP address OR the hostname of the gatekeeper to be used for RAS management.

### *gatekeeper\_id*

This contains a valid ID for the gatekeeper to which you wish to register. This is optional but may be required by some gatekeepers to accept an endpoint into its zone.

### *registration\_mode*

Within the H.323 standard, registered endpoints can be H.323 Terminals, Gateways or MCUs. The Aculab ProsodyX card only supports being a terminal or a gateway. The registration mode contains the mode type to be used for the system. Valid values are:

IPT REG MODE GATEWAY Gateway IPT\_REG\_MODE\_TERMINAL Terminal

When set to zero, IPT\_REG\_MODE\_GATEWAY will be used.

## **Return values**

![](_page_40_Picture_1.jpeg)

## **6.6 ipt\_query\_h323\_gatekeeper()**

This function can be used to query the H.323 system and determine if we are registered with a gatekeeper or not. When we are, the address of the gatekeeper will also be returned.

## **Synopsis**

ACU\_ERR ipt\_query\_h323\_gatekeeper(QUERY\_REGISTRATION\_XPARMS \**queryp*);

```
typedef struct query_registration_xparms
{
  ACU_ULONG size;
 ACU INT registration status; / /* OUT */
 ACU CHAR registration address[MAXREGADDR]; /* OUT */
} QUERY_REGISTRATION_XPARMS;
```
### **Input Parameters**

```
ipt query h323 gatekeeper() takes a pointer, queryp, to a structure,
QUERY_REGISTRATION_XPARMS.
```
### **Return Values**

On successful completion, a value of zero is returned; otherwise, a negative value will be returned indicating the type of error.

#### *registration\_status*

A boolean value that indicates if the system is registered or not.

0 – indicates that the system is not registered with a gatekeeper

1 – indicates that the system is registered with a gatekeeper

#### *registration\_address*

This contains the IP address OR hostname of the gatekeeper to which the system is registered.

## **6.7 ipt\_clear\_h323\_gatekeeper()**

This function can be used to unregister the system from the gatekeeper. Please note that this applies to the whole system, so in a multiple application environment when one application calls this function any additional applications will also be unregistered.

### **Synopsis**

ACU\_ERR ipt\_clear\_h323\_gatekeeper();

#### **Input Parameters**

None.

### **Return Values**

![](_page_41_Picture_1.jpeg)

## **6.8 Registration Functionality**

The functions detailed in this section are used to manage the database of well-known addresses (aliases) to real addresses (contacts) on a proxy or gatekeeper. Note that the response from the proxy/gateway to these functions is asynchronous. A global Call API event will be generated to notify the application to notify it that something has happened.

## **6.9 ipt\_add\_alias()**

ipt\_add\_alias() can be used for both H.323 and SIP protocols.

For SIP this function can be used to add a mapping between a well-known address (an "address of record" or alias) and a real contact address on a registrar's database.

For H.323 this function can be used to register an alias address with the gatekeeper. Alias addresses provide an alternative method of addressing endpoints. For example, a given endpoint may have an E.164 address, e-mail address, and a web page address. Please note that only one alias address can be registered per function call.

## **Synopsis**

```
ACU_ERR ipt_add_alias(ADD_ALIAS_XPARMS* add_aliasp);
  typedef struct add_alias_xparms
  {
     ACU_ULONG size;
  ACU INT \qquad \qquad \text{protocol;} \qquad \qquad \text{/* in */}ACU_UINT registration_handle; /* OUT */
    ACU_CHAR alias[MAXALIAS]; /* IN */
    \bar{u}{
      struct
      {
        SIP_ADD_ALIAS sip_add_alias;
      }sig_sip;
      struct
  \overline{\phantom{a}} ACU_INT prefix; /* IN */
     \rbracesig h323;
     } unique_xparms;
  } ADD_ALIAS_XPARMS;
  typedef struct sip_add_alias
  {
    HOST_DETAILS registrar;
                      admin sip url[MAXALIAS]; /* IN */
     ACU_CHAR contact[MAXALIAS]; /* IN */
  } SIP_ADD_ALIAS;
  typedef struct host_details
  {
     ACU_CHAR address[MAXHOSTADDRESS]; /* IN */
                                                 ACU_UINT port; /* IN */
    ACU<sup>CHAR</sup> transport type;
  } HOST_DETAILS;
```
![](_page_42_Picture_0.jpeg)

### **Input Parameters**

ipt add alias() takes a pointer, add aliasp, to a structure, ADD ALIAS XPARMS. The structure must be initialised before invoking the function.

#### *protocol*

Used to identify the protocol to which we wish to send the request. Valid values are:

s H323 Register a H.323 alias.

s SIP Register a SIP alias.

#### *alias*

This is the alias address that we wish to register. It should be in the form of a URL. URLs are written as follows:

#### <scheme>:<scheme-specific-part>

A URL contains the name of the scheme being used (<scheme>) followed by a colon and then a string (the <scheme-specific-part>) whose interpretation depends on the scheme.

When the alias supplied does not conform exactly to the format detailed above, for example the <scheme>: section missing, the service will try to determine what has been entered.

With SIP when using the common Internet scheme syntax, when the host part of the address is omitted then the local outbound proxy or multicast address will be used as a default.

### *unique\_xparms*

The input parameter  $unique\ xparams$  is a union that provides extensions required by specific signalling systems.

#### **Unique parameters for SIP**

#### *registrar*

Address details of the registrar to which to send the alias request. When not set (i.e. zeroed) the service will first try to use the "local outbound proxy". If unsuccessful it will try to use the SIP registrar multicast address - sip.meast.net.

#### *address*

IP address or FQDN (Fully Qualified Domain Name) of the proxy.

*port*

Port number. When set to zero, port number 5060 is used.

#### *transport\_type*

ACUTCP or ACUUDP. When set to zero, ACUUDP is used.

## *admin\_sip\_url*

This is the SIP URL of the agent responsible for the registration. When not set the alias address will be used instead.

#### *contact*

A contact address (sip, tel: etc.) to which the alias is mapped (default scheme is  $\sinh$ ). by the registrar/proxy. e.g.

sip:matt@10.202.165.150. or matt@10.202.165.150.

If the AsyncRegister  $= 1$  is written in the sipserv.cfg all ipt add alias() function calls will return immediately with error  $\text{code} = 0$ . This enables the asynchronous mode. If it is not possible to resolve the address of the registrar EV\_ADD\_ALIAS\_FAILED is raised.

If the AsyncRegister = 0 or is not included in the sipserv.cfg the ipt\_add\_alias()

![](_page_43_Picture_1.jpeg)

function would wait until the address was resolved before returning the error code, which can block the calling thread for a significant period of time.

## **Unique parameters for H.323**

### *prefix*

Used to identify that the alias supplied is a prefix. When prefix is true, then the alias must be in the form of a tel: URL.

- 0 indicates that the alias is not a prefix
- 1 indicates that the alias is a prefix

## **Return Values**

On successful completion, a value of zero is returned; otherwise, a negative value will be returned indicating the type of error.

### *registration\_handle*

This is a unique registration identification value that is assigned when an alias is registered. It will be associated throughout the lifetime of the registration and will be returned with any event notification relating to that alias. This value must be used for all subsequent operations relating to the registration.

## **6.10 ipt\_remove\_alias()**

This function can be used to remove an alias from the registration system, be it SIP or H.323. For SIP it will remove the mapping that was added using ipt add alias(). For H.323 it will un-register the alias that was previously registered using ipt add alias(). The registration handle for the alias will not be released as a result of making this call. We need the handle for  $\text{int}_q$  query alias() to determine the remote ends response to our local request to remove the alias. The ipt delete alias() function must be used to release the handle.

## **Synopsis**

ACU ERR ipt remove alias(REMOVE ALIAS XPARMS\* remove aliasp);

typedef struct remove\_alias\_xparms { ACU\_ULONG *size*; ACU\_UINT *protocol*; /\* IN \*/  $r$ egistration handle; } REMOVE ALIAS XPARMS;

## **Input Parameters**

ipt remove alias() takes a pointer, remove aliasp, to a structure, REMOVE ALIAS XPARMS. The structure must be initialised before invoking the function.

### *protocol*

Used to identify the protocol. Valid values are:

s H323 Remove a H.323 alias.

s SIP Remove a SIP registration.

### *registration\_handle*

Must contain a valid registration handle as generated by  $\text{int}_{\text{add allias}()}$ . It is used to identify which registration you wish to remove.

## **Return Values**

![](_page_45_Picture_1.jpeg)

## **6.11 ipt\_delete\_alias()**

This function can be used to remove an alias from the registration system for H.323. For SIP it will delete the handle created using  $_{\rm 1pt\; add\;alias()}$ . For SIP to remove the mapping call  $ipt$  remove alias() first. For H.323 it will un-register the alias that was previously registered using ipt add alias(). The registration handle will be deleted and may no longer be used by the application.

## **Synopsis**

ACU\_ERR ipt\_delete\_alias(REMOVE\_ALIAS\_XPARMS\* *delete\_aliasp*);

typedef struct remove\_alias\_xparms { ACU\_ULONG *size*; ACU<sup>T</sup>UINT *protocol;* /\* IN \*/<br>ACUTUINT *protocol;* /\* IN \*/  $registeration$  handle; } REMOVE\_ALIAS\_XPARMS;

## **Input Parameters**

ipt delete alias() takes a pointer, delete aliasp, to a structure, REMOVE ALIAS XPARMS. The structure must be initialised before invoking the function.

### *protocol*

Used to identify the protocol. Valid values are:

S H323 H.323

S SIP SIP

*registration\_handle*

Must contain a valid registration handle as generated by  $\text{int}_{\text{add } \text{alias}}()$ . It is used to identify which registration you wish to delete.

## **Return Values**

On successful completion, a value of zero is returned; otherwise, a negative value will be returned indicating the type of error.

## **6.12 ipt\_query\_alias()**

This function can be used to query the registration system about a particular alias. It is normally called as a result of an event notification relating to a particular alias, but can also be called as a general query.

For H.323 this function queries the system to determine the state of a previously registered alias. As a result of an un-register request from the local or remote end, error information will also be provided in the form of an error code.

For SIP, this function should be called after an attempt to register an alias has failed only, as indicated by notification of the EV ADD ALIAS FAILED event.

![](_page_46_Picture_1.jpeg)

## **Synopsis**

ACU\_ERR ipt\_query\_alias(QUERY\_ALIAS\_XPARMS\* *query\_aliasp*); typedef struct query\_alias\_xparms { ACU\_ULONG *size*;  $\text{protocol:} \quad \text{/*} \quad \text{IN} \quad \text{*/}$ ACU UINT *registration handle*;  $/$ \* IN \*/ ACU CHAR *alias*[MAXALIAS]; /\* OUT \*/ ACU\_INT *prefix*;  $\frac{1}{2}$  /\* OUT \*/ ACU\_UINT *state*; /\* OUT \*/

#### **Input Parameters**

} QUERY\_ALIAS\_XPARMS;

ipt query alias() takes a pointer, query aliasp, to a structure, QUERY ALIAS XPARMS. The structure must be initialised before invoking the function.

*protocol*

The protocol to query. Currently only H.323 is supported so this must be set to S\_H323.

ACU\_UINT *error*; /\* OUT \*/

*registration\_handle*

Must contain a valid registration handle as generated by  $\text{int\_add\_alias}()$ . It is used to identify which registration you wish to query.

### **Return Values**

On successful completion, a value of zero is returned; otherwise, a negative value will be returned indicating the type of error. For SIP, ERR\_COMMAND will be returned if the state of the registration is not EV ADD ALIAS FAILED.

*alias*

H323 only.

Will contain the address of the alias we have just queried. It will be in the form of a URL.

*Prefix* H.323 only.

Will identify if the alias we have just queried is a prefix.

0 – indicates that the alias is not a prefix

1 – indicates that the alias is a prefix

*state*

H.323 only.

Indicates whether the alias is registered/mapped with the registration system.

0 – indicates that the alias is not registered/mapped

1 – indicates that the alias is registered/mapped

*error*

For H.323: When an alias has been unregistered/unmapped, whether it be locally or remotely, an associated error code will be returned to provide a reason why.

For SIP: When a registration attempt has failed, an associated error code will be returned to provide a reason why.

![](_page_47_Picture_1.jpeg)

## **6.13 Registration event Notification**

The registration functions merely send a request to an element on the network. This request may succeed, fail or never arrive. In order to notify the client application what has happened, an event is raised. Please note that these events are global and in a multiple application system all applications will be notified.

The following global events may be raised through the Call API:

#### EV\_ADD\_ALIAS\_SUCCEEDED

Raised when a success response has been received from the registration system for an ipt add alias() request.

#### EV\_ADD\_ALIAS\_FAILED

Raised when a failure response has been received from the registration system for an ipt\_add\_alias() request.

#### EV\_ALIAS\_REMOVED

Raised when for whatever reason an alias has been unregistered/unmapped from the registration system, be it locally or remotely.

On receipt of an event, you can inspect the context field of the global event structure to determine to which alias this event relates. The context field contains the registration handle that was assigned during  $ipt$  add alias(). A call can then be made to ipt query alias() to determine the state of the alias. Note: when using SIP, this should only be done when the reported event is  $EV$  ADD ALIAS FAILED.

## **6.14 ipt\_snapshot\_registrations()**

This function can be used to query the registration system to determine what aliases are currently registered.

**NOTE**

**This function is not supported for SIP.**

## **Synopsis**

ACU\_ERR ipt\_snapshot\_registrations(SNAPSHOT\_REGISTRATIONS\_XPARMS \**snapshotp*);

```
typedef struct snapshot_registrations_xparms
    {
       ACU_ULONG size;
                                    protocol; \frac{1}{2} /* IN */<br>count; /* OUT */
      ACU_UINT \begin{array}{ccc}\n & & & \text{if } \\
\text{ACU} & \text{UINT} & & & \\
\text{ACU} & & & \text{h} \\
\text{ACU} & & & \text{h} \\
\end{array}handles<sup>[MAXREGISTRATIONS];</sup>
} SNAPSHOT REGISTRATIONS XPARMS;
```
### **Input Parameters**

ipt snapshot registrations() takes a pointer, snapshotp, to a structure, SNAPSHOT\_REGISTRATIONS\_XPARMS. The structure must be initialised before invoking the function.

### *protocol*

The protocol to query. Currently only H.323 is supported so this must be set to S\_H323.

## **Return Values**

On successful completion, a value of zero is returned; otherwise, a negative value will be returned indicating the type of error.

#### *count*

The number of aliases registered.

#### *handles*

An array containing the handles of the aliases registered.

![](_page_49_Picture_1.jpeg)

## <span id="page-49-0"></span>**Appendix A: H.323 registration**

This section includes guidance on H.323 registration with Aculab's H.323 products.

## **A.1 Adding Aliases**

For best results, it is advised to add aliases before calling set h323 gatekeeper. This means that after the first RCF is received all of your aliases will be registered, and removes the requirement to send additional RCFs for each add alias request.

Aliases are registered with the service and persist across all applications using the system. For on board H.323 this means that the port registrations are valid for all applications using that port.

## **A.2 Alias Format**

Aliases are defined in URI format: <scheme>:<alias name>

Valid schemes are:

![](_page_49_Picture_188.jpeg)

Alternatively, an IP address or a hostname may be provided. If no scheme is given, the system will try to "guess". If it is entirely numeric it will be assumed to be an E.164 number, if it is a dotted quad it will be assumed to be an IP address, if we can resolve it, it will be assumed to be a hostname. If all of these fail, an  $ERR$   $PARM$  will be returned.

## **A.3 Removing Aliases and Clearing the Gatekeeper**

When an application controlling registration exits, it should first remove its aliases, then clear the gatekeeper (if it set it) and delete any aliases it registered. Alternatively, an application should on start up deal with the currently active registration state, and/or aliases already present.

Removing an alias does not delete it from the system. This allows the application to check its status if any problems develop during un-registration. Aliases, which are no longer used, should be deleted. This is somewhat analogous to  $cal$  all disconnect and call release, there is a separation between un-registering and deleting associated resources.

Clearing the gatekeeper does not delete aliases, although it will remove all registered aliases. After clearing a gatekeeper, it is good practise to delete any aliases, which are no longer necessary. If they are not deleted, they will be re-registered the next time set h323 gatekeeper is called. This is to facilitate manual gatekeeper failovers.

![](_page_50_Picture_1.jpeg)

## **A.4 General Points to Note**

It is possible to get a list of all current aliases by using snapshot registrations. If you do not know for sure if another application has been storing aliases, or if you are unsure if a previous run of your application cleaned up correctly, this can be used to discover which aliases currently exist in the system.

We generally try to cope with applications trying to re-add aliases that are already present, and return the same handle.

If you are rapidly clearing and then setting the H.323 gatekeeper then it is required to wait for the un-registration to complete before calling set h323 gatekeeper.